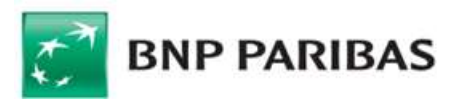

# WYKAZ ZMIAN OBOWIĄZUJĄCYCH OD DNIA 31 SIERPNIA 2023 R. W OGÓLNYCH WARUNKACH UMOWY RACHUNKÓW BANKOWYCH, KARTY ORAZ ELEKTRONICZNYCH KANAŁÓW DOSTĘPU

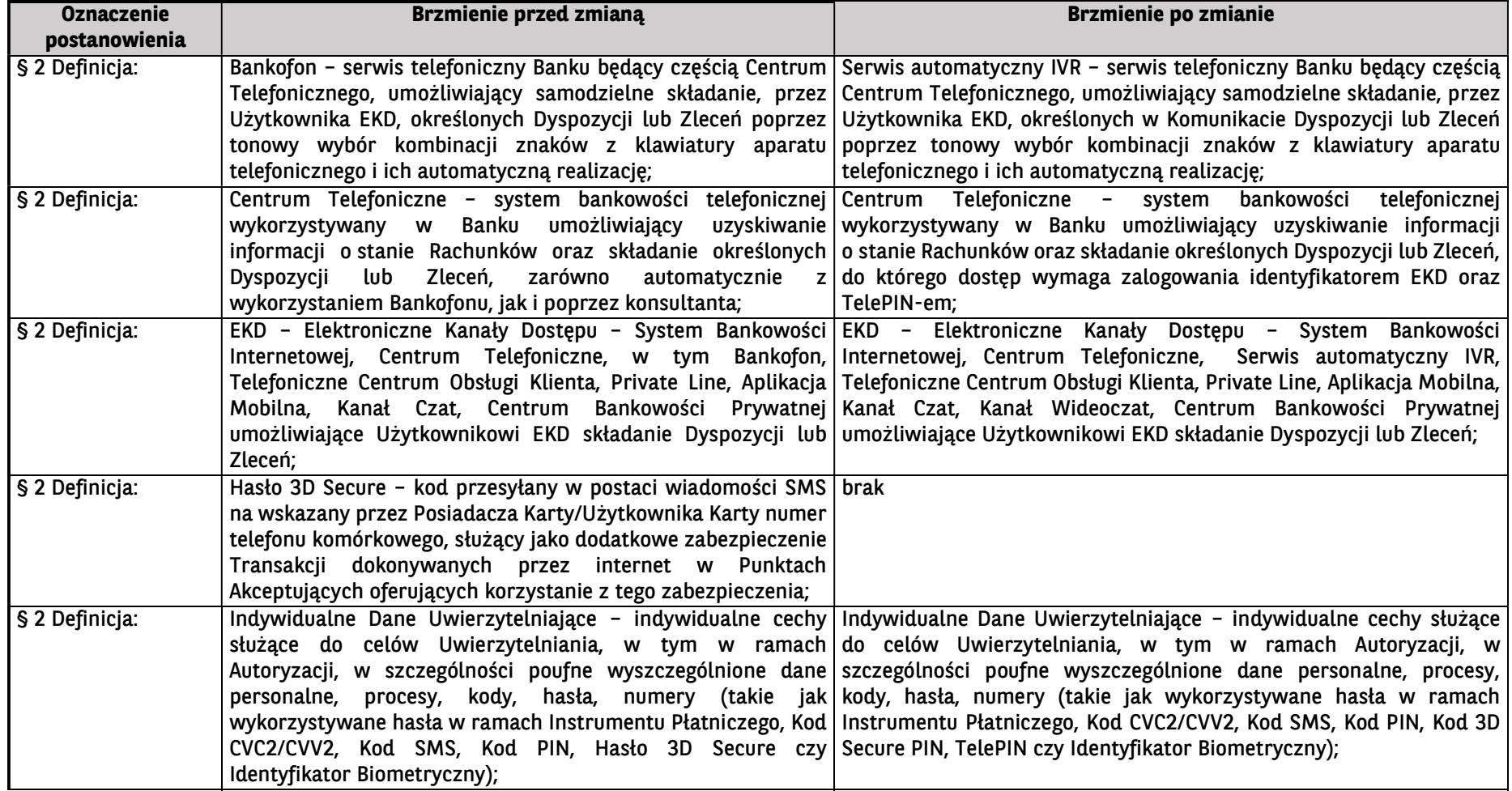

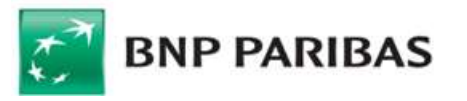

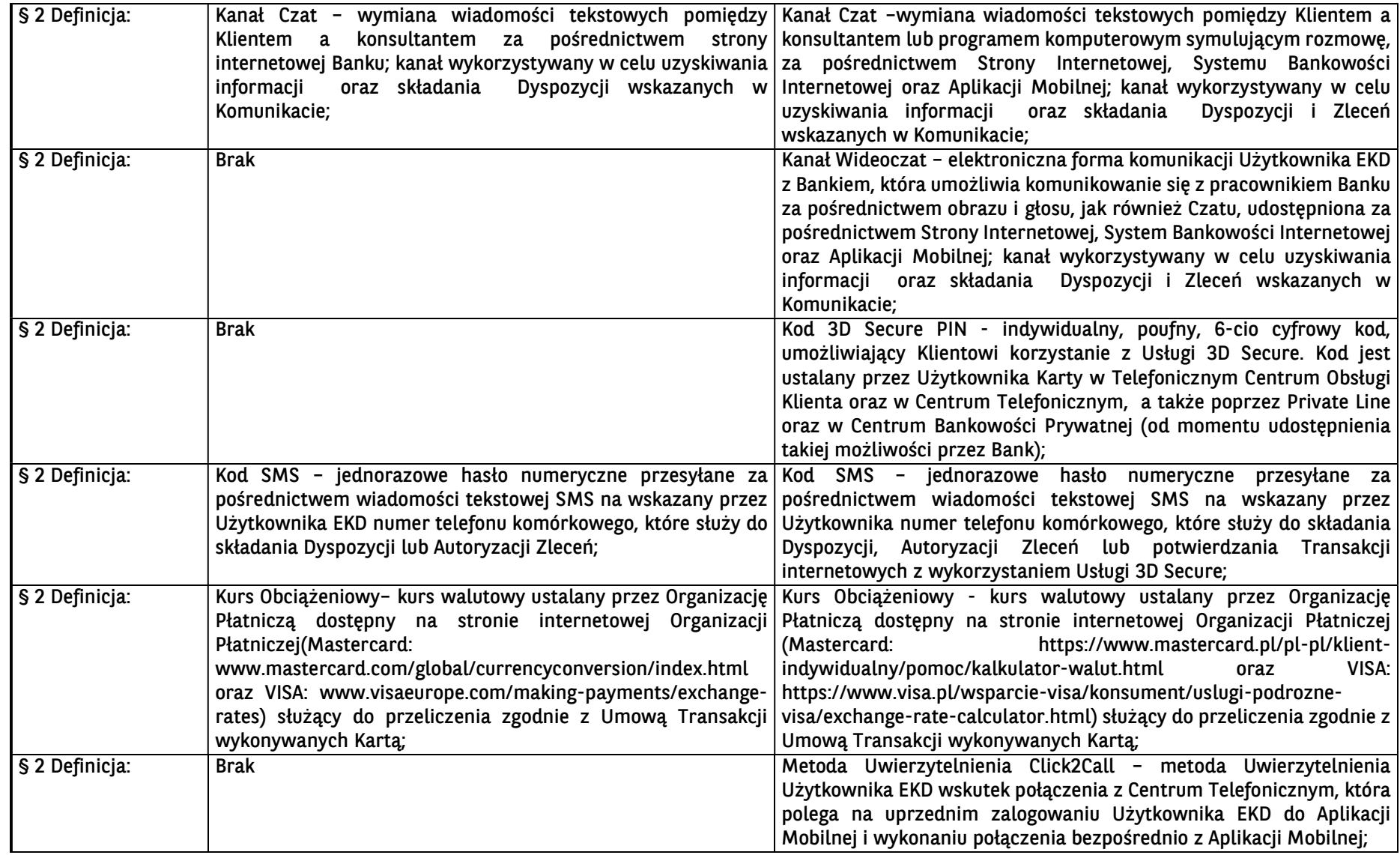

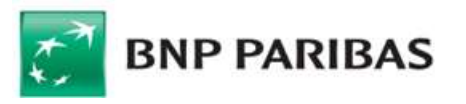

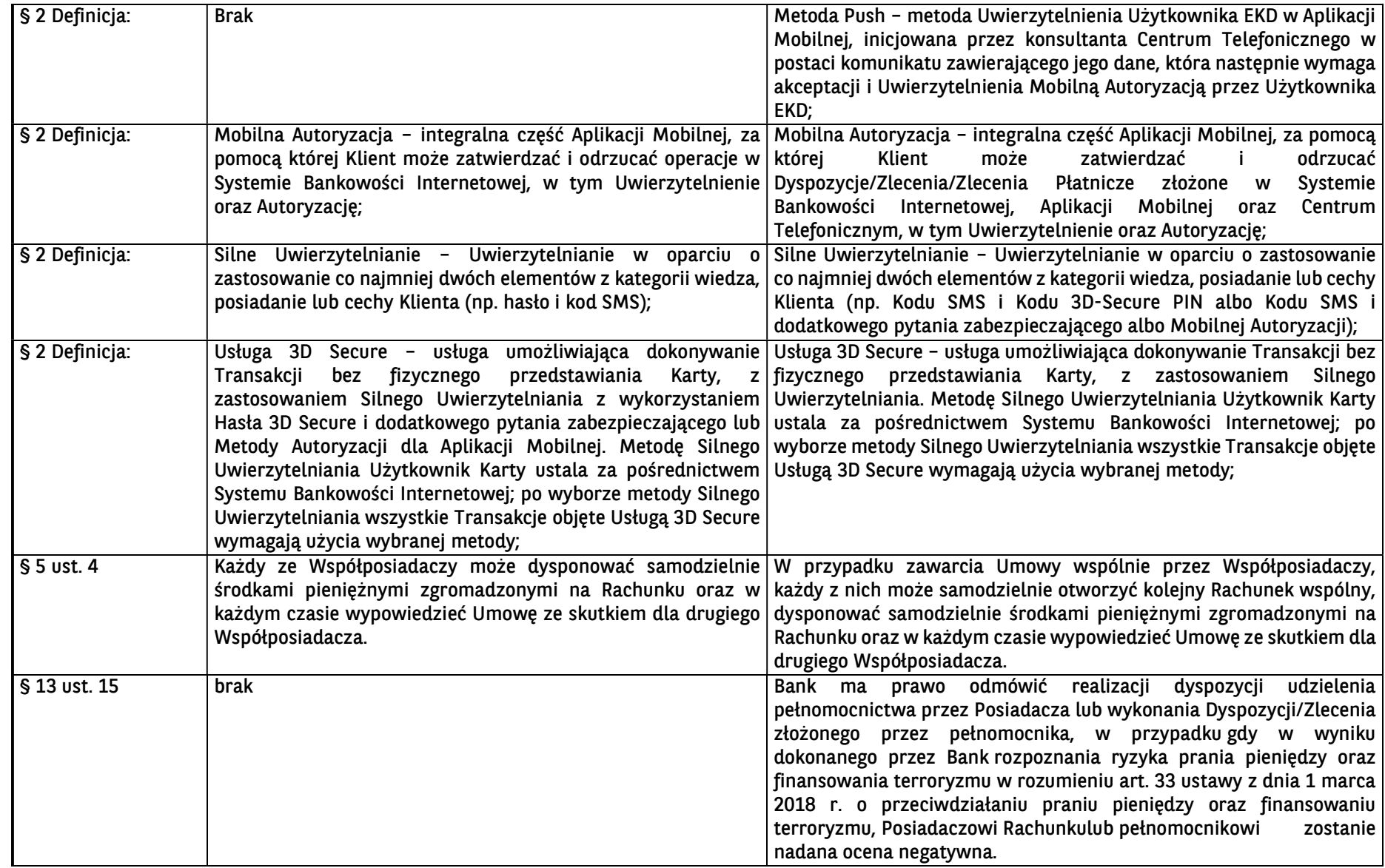

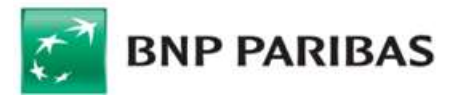

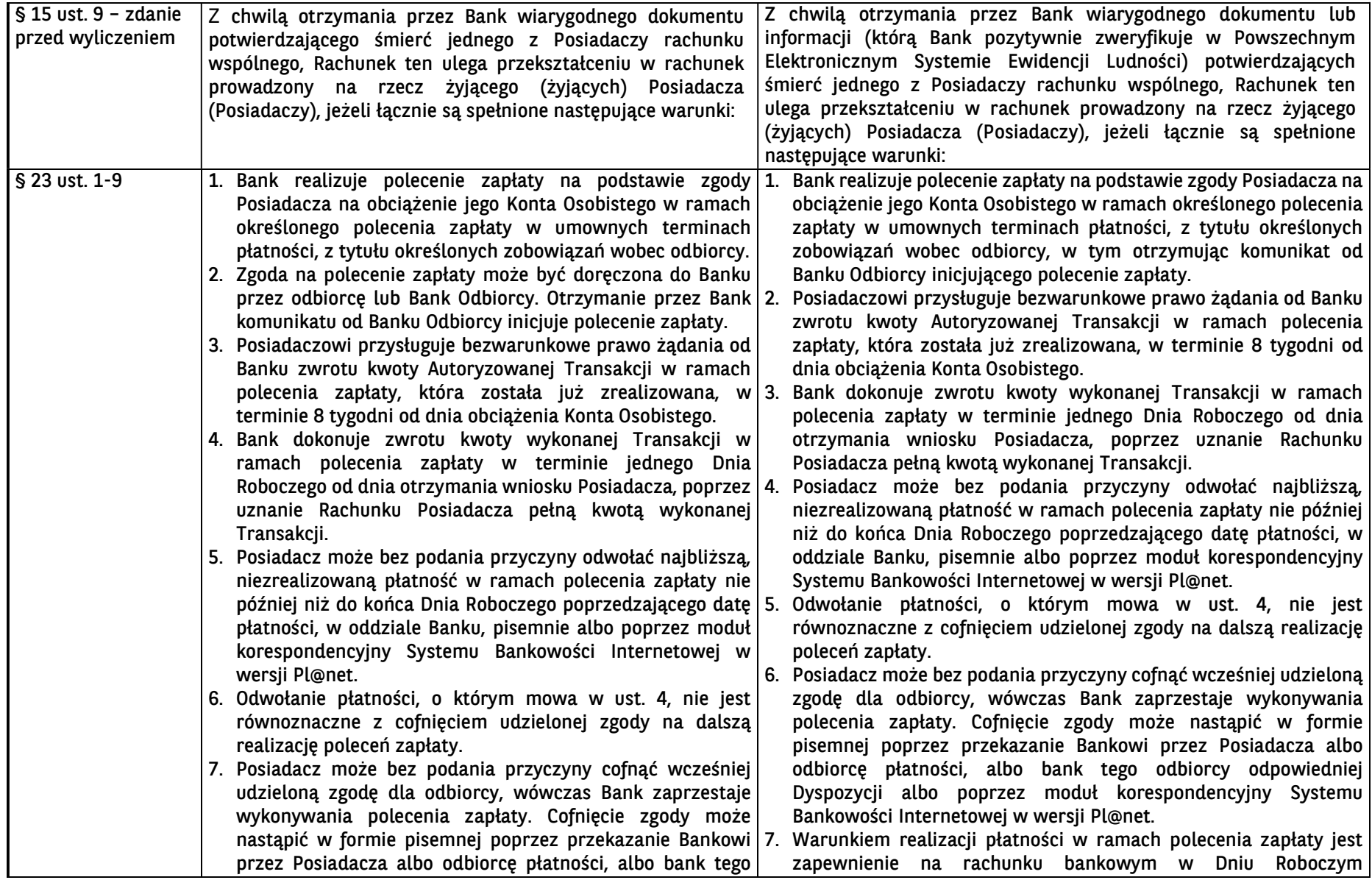

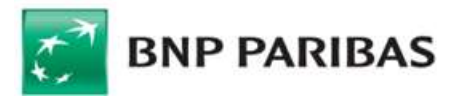

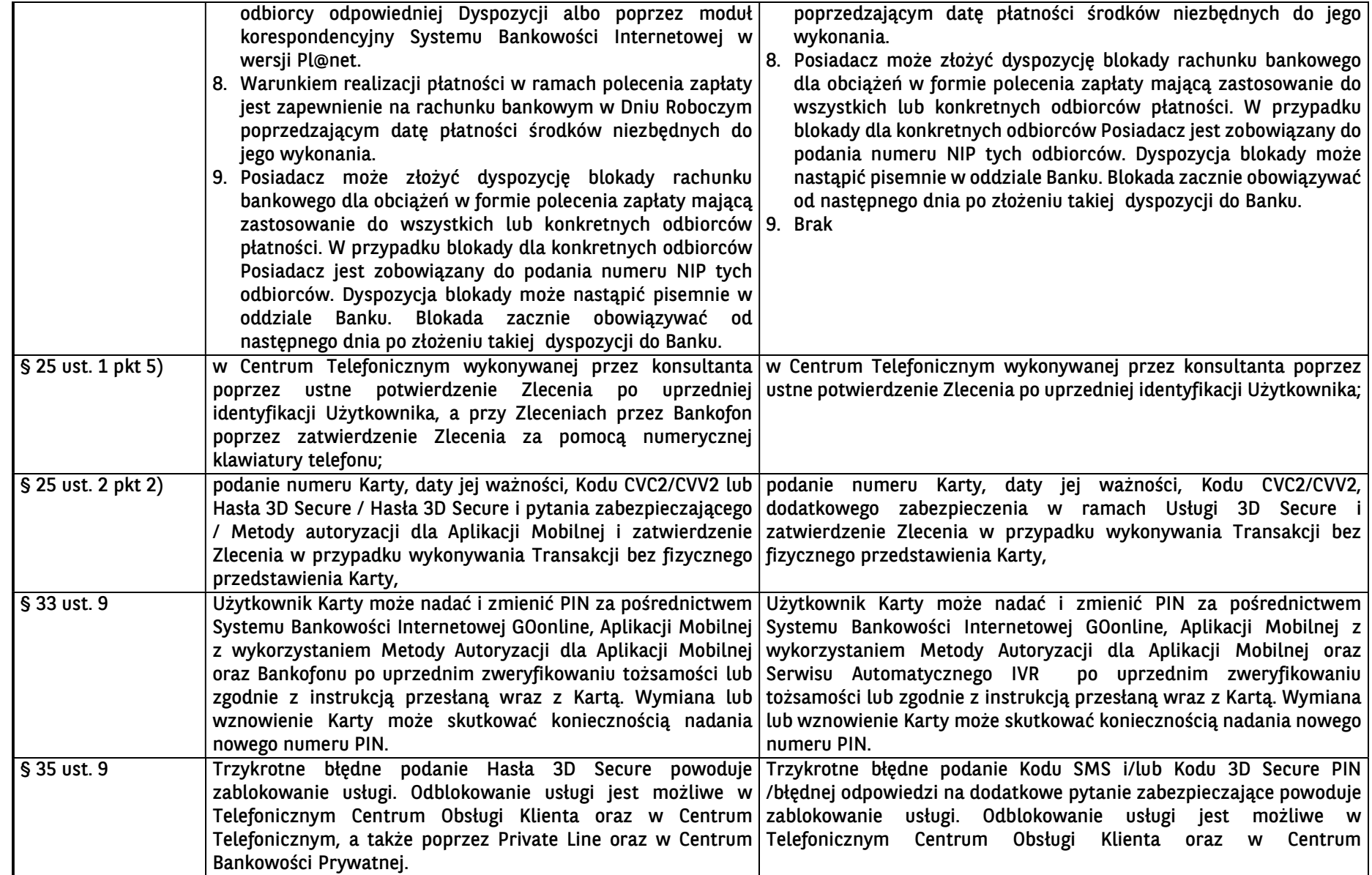

BNP Paribas Bank Polska Spółka Akcyjna z siedzibą w Warszawie przy ul. Kasprzaka 2, 01-211 Warszawa, zarejestrowany w rejestrze przedsiębiorców Krajowego Rejestru Sądowego przez Sąd Rejonowy dla m. st. Warszawy w Warszawie

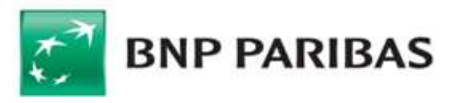

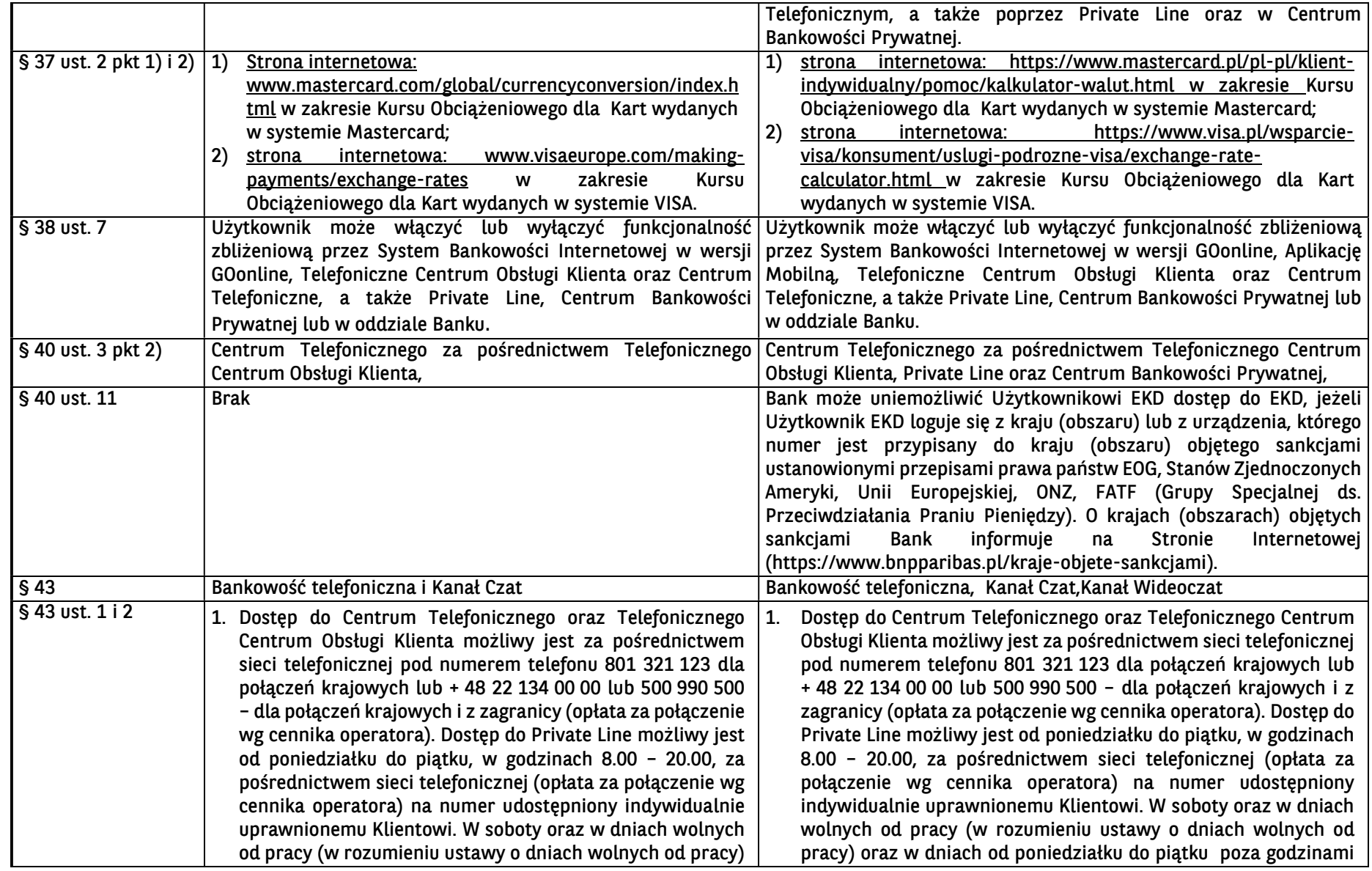

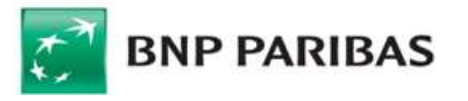

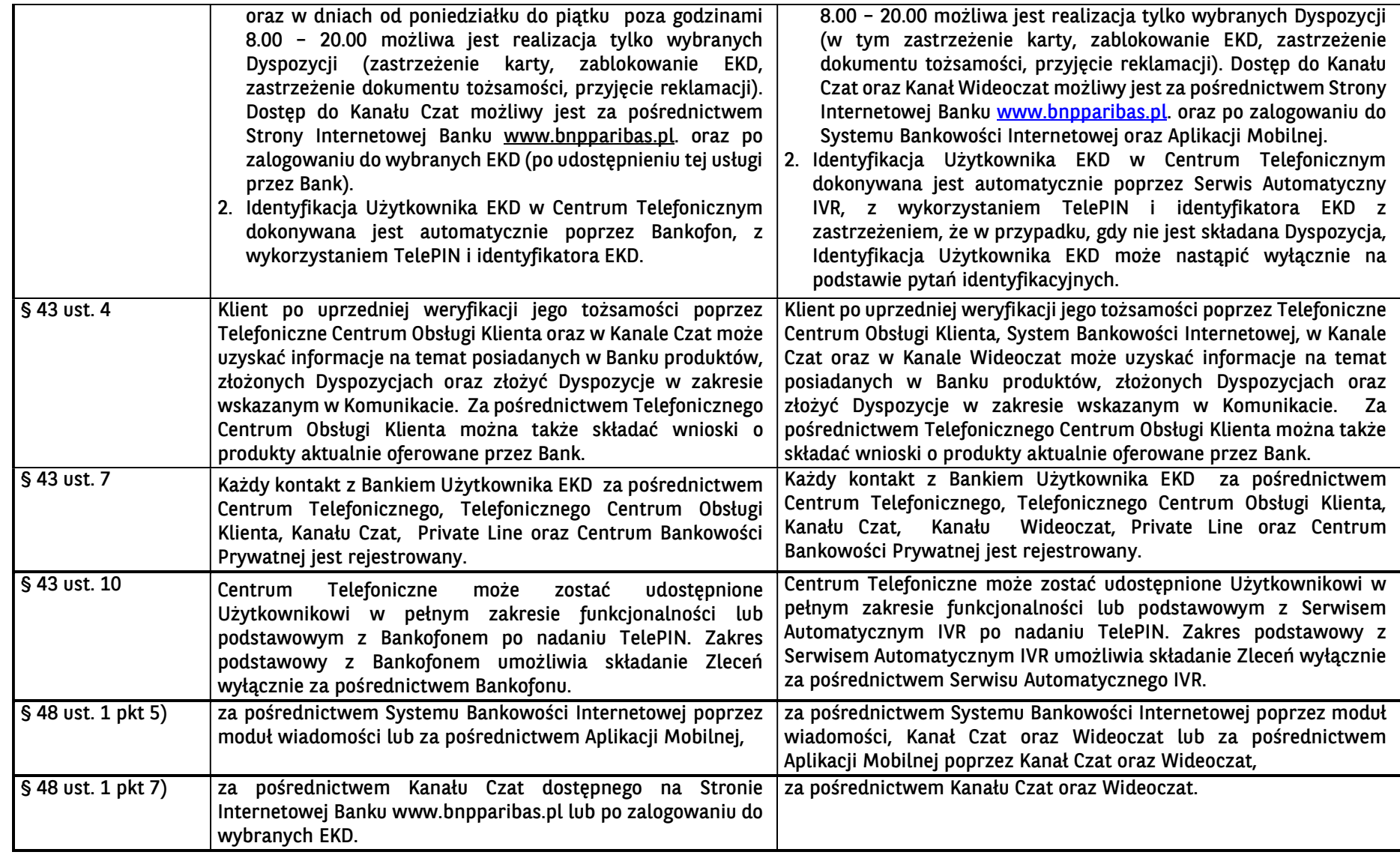

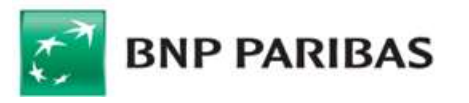

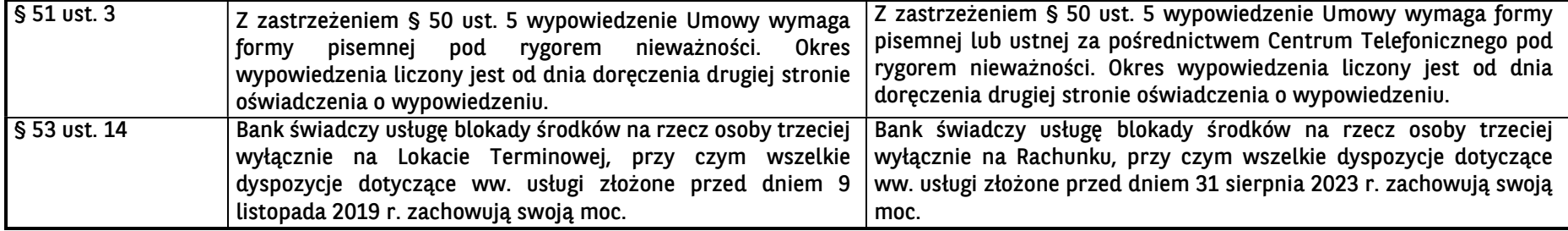

### Podstawa prawna zmian:

§ 50 ust. 2 pkt 1), 2), 3) Ogólnych Warunków Umowy Rachunków bankowych, Karty oraz Elektronicznych Kanałów Dostępu

### Podstawa faktyczna zmian:

Konieczność doprecyzowania postanowień wzorca umownego w związku z treścią ustawy o przeciwdziałaniu praniu pieniędzy oraz finansowaniu terroryzmu, Porozumienia międzybankowego w sprawie stosowania polecenia zapłaty oraz zmian funkcjonalności oferowanych Elektronicznych Kanałów Dostępu;

Implementacja nowej metody wyrażania zgody przez Klienta na wykonanie transakcji kartą płatniczą w Internecie;

Ułatwienie Posiadaczowi korzystania z usług i produktów Banku poprzez umożliwienie złożenia wypowiedzenia Umowy przez Klienta za pośrednictwem Centrum Telefonicznego i w zakresie otwierania rachunków wspólnych;

Zmiana w zakresie funkcjnalności usługi blokady środków pieniężnych na rzecz osoby trzeciej.

# WYKAZ ZMIAN OBOWIĄZUJĄCYCH OD DNIA 1 LIPCA 2023 R. W KOMUNIKACIE DO UMOWY RAMOWEJ RACHUNKÓW BANKOWYCH, KARTY ORAZ ELEKTRONICZNYCH KANAŁÓW DOSTĘPU

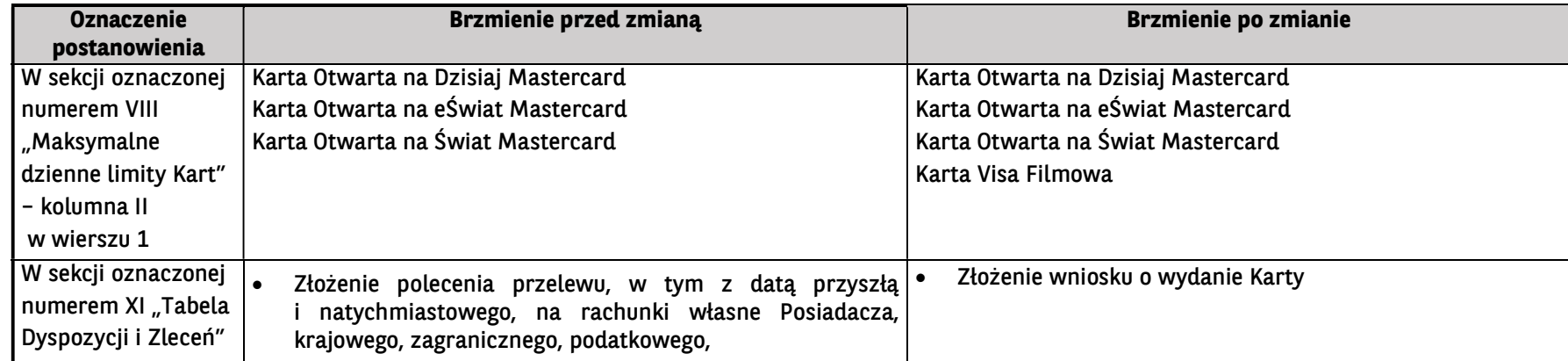

BNP Paribas Bank Polska Spółka Akcyjna z siedzibą w Warszawie przy ul. Kasprzaka 2, 01-211 Warszawa, zarejestrowany w rejestrze przedsiębiorców Krajowego Rejestru Sądowego przez Sąd Rejonowy dla m. st. Warszawy w Warszawie XIII Wydział Gospodarczy Krajowego Rejestru Sądowego, pod nr KRS 0000011571, posiadający NIP 526-10-08-546 oraz kapitał zakładowy w wysokości 147 676 946 zł, w całości wpłacony

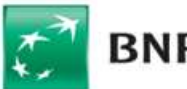

# $\overrightarrow{C}$  BNP PARIBAS

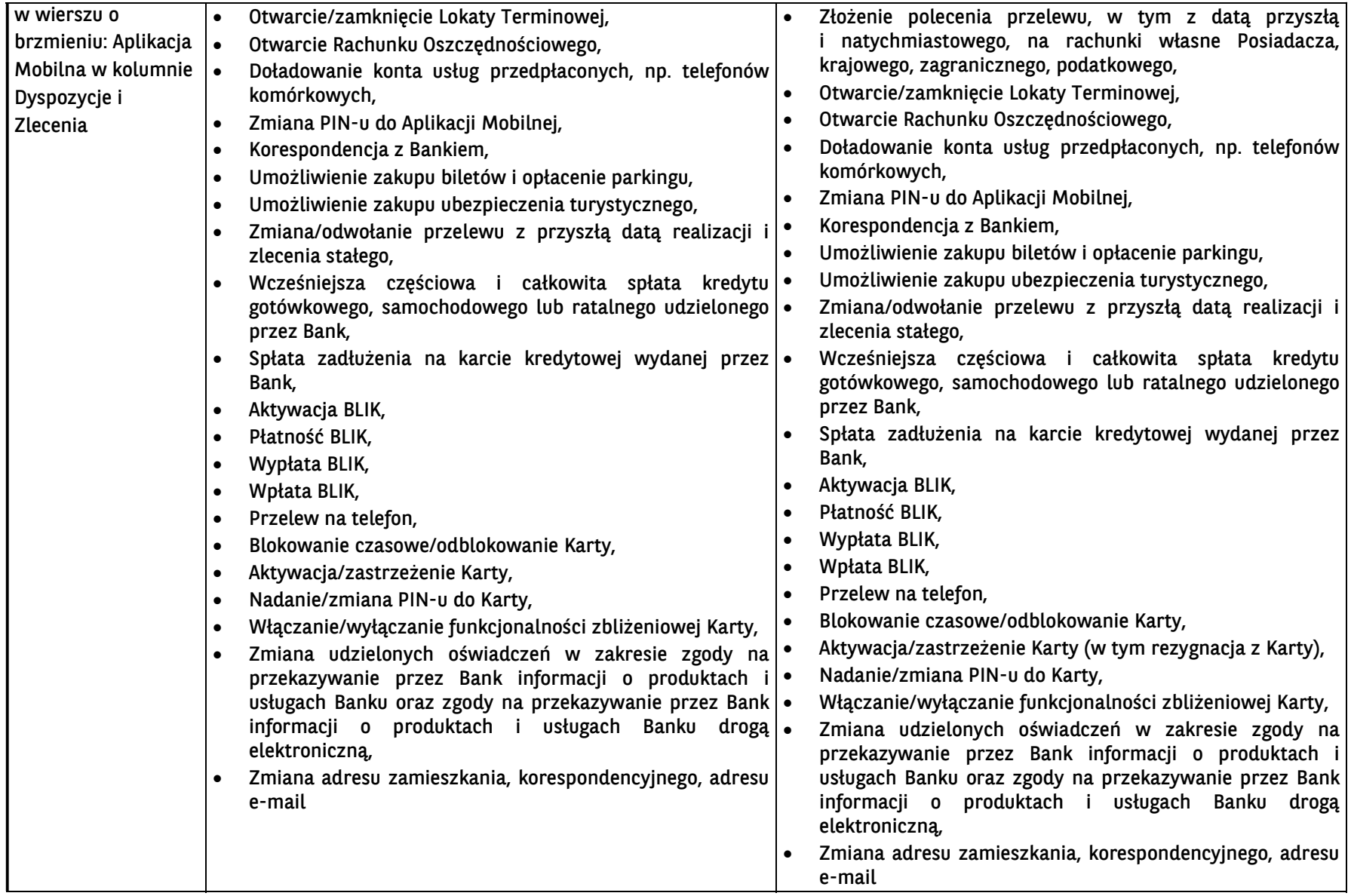

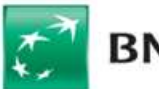

# $\overrightarrow{C}$  BNP PARIBAS

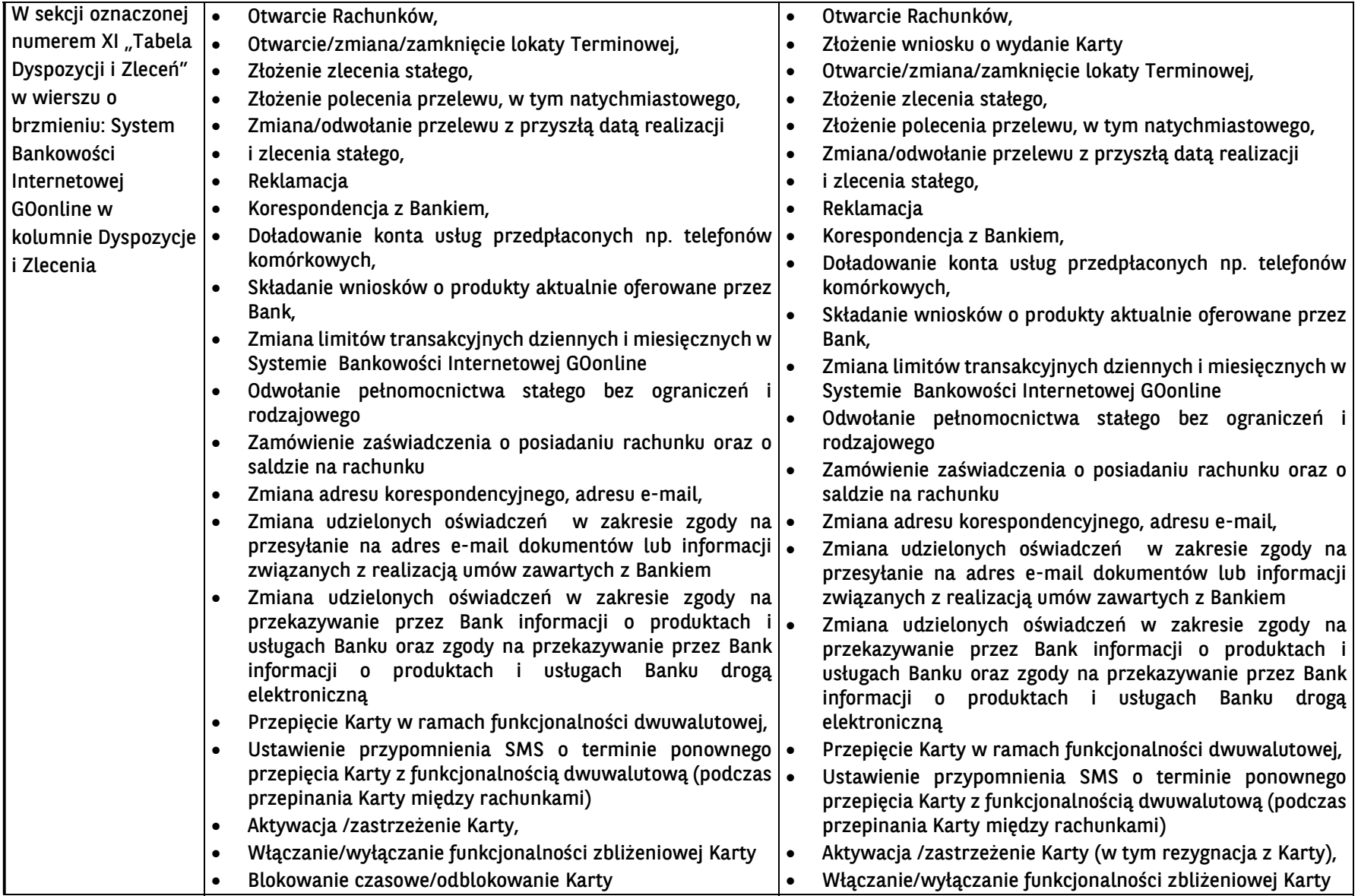

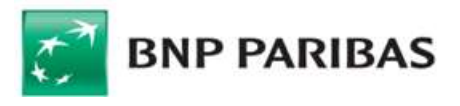

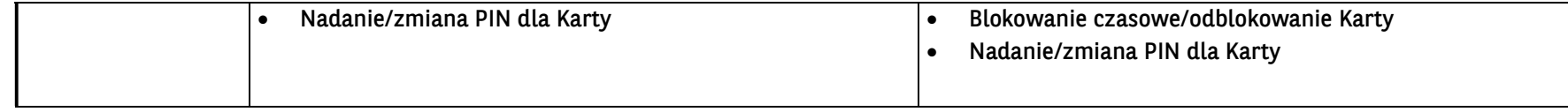

# WYKAZ ZMIAN OBOWIĄZUJĄCYCH OD DNIA 31 SIERPNIA 2023 R. W KOMUNIKACIE DO UMOWY RAMOWEJ RACHUNKÓW BANKOWYCH, KARTY ORAZ ELEKTRONICZNYCH KANAŁÓW DOSTĘPU

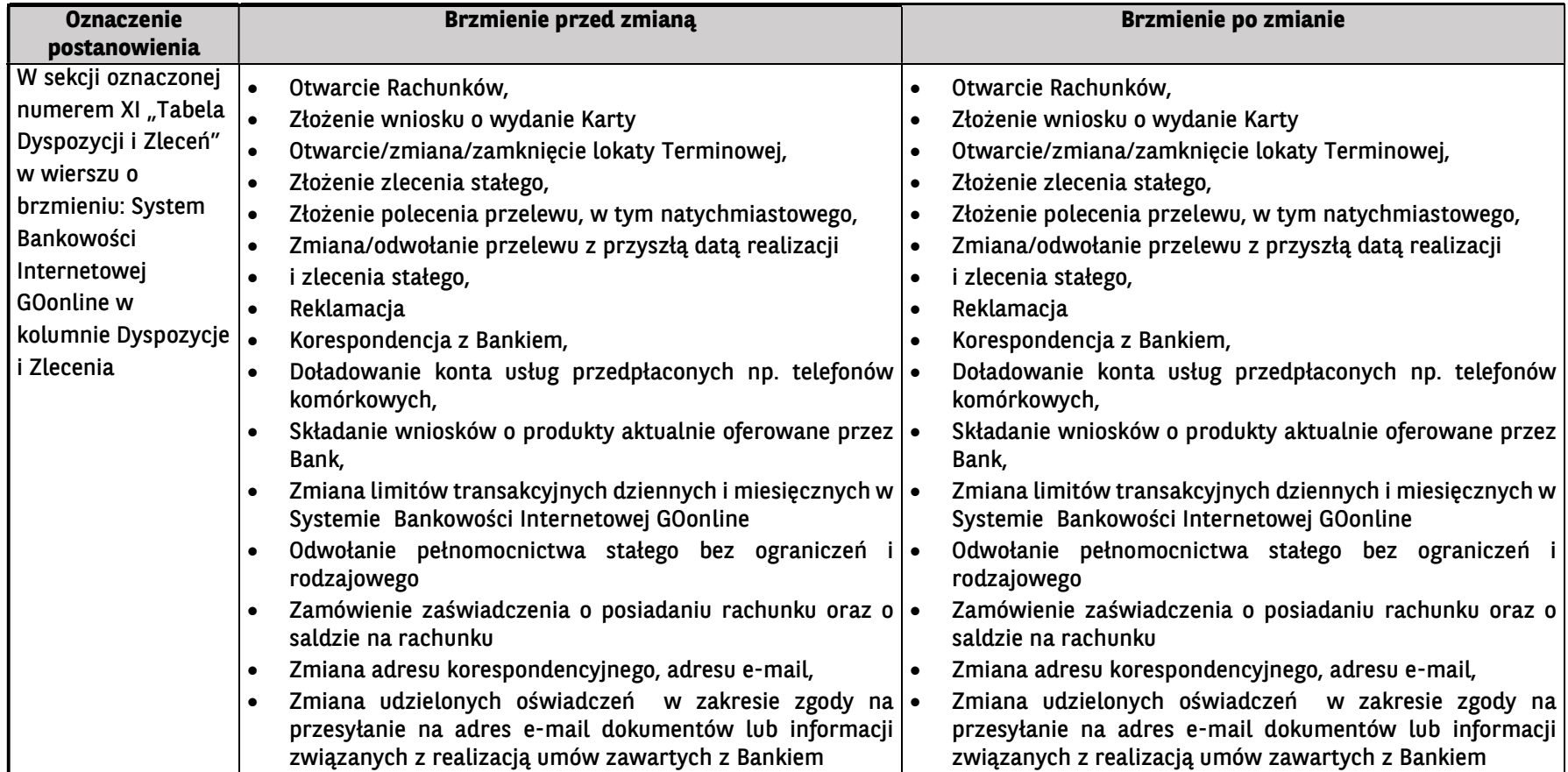

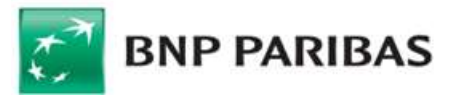

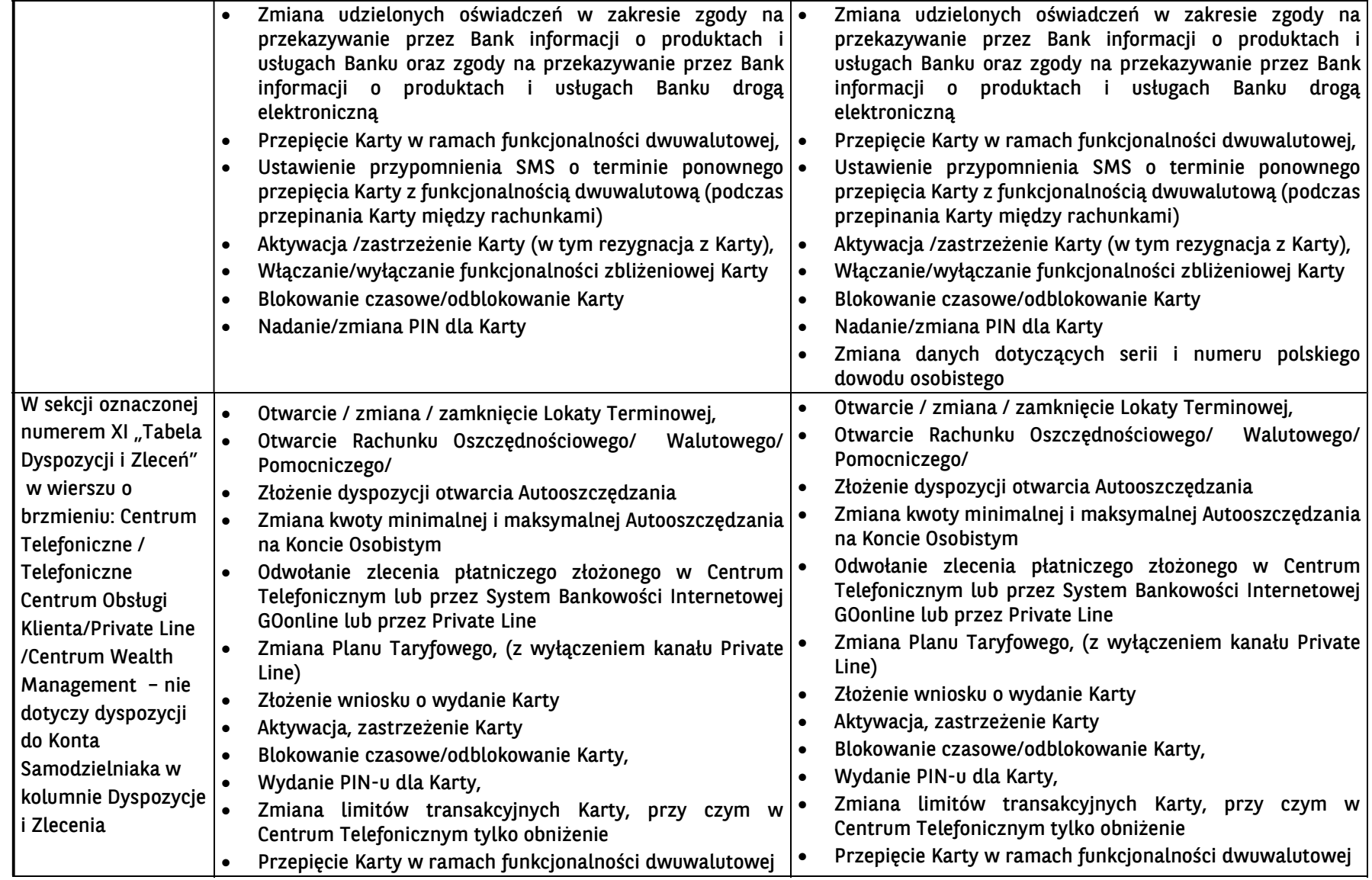

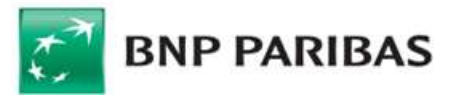

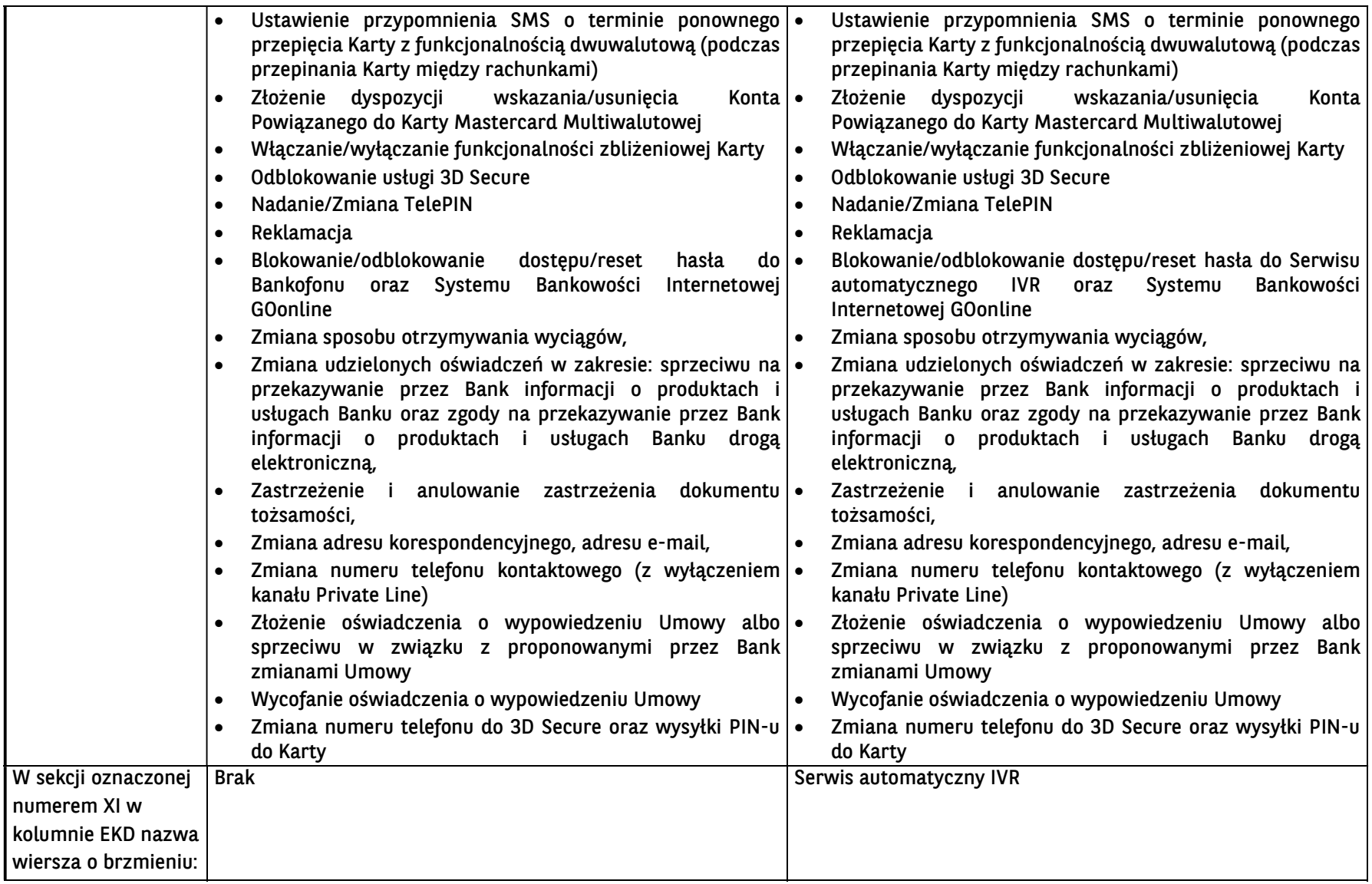

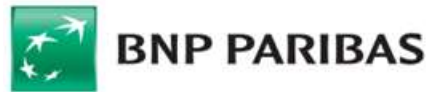

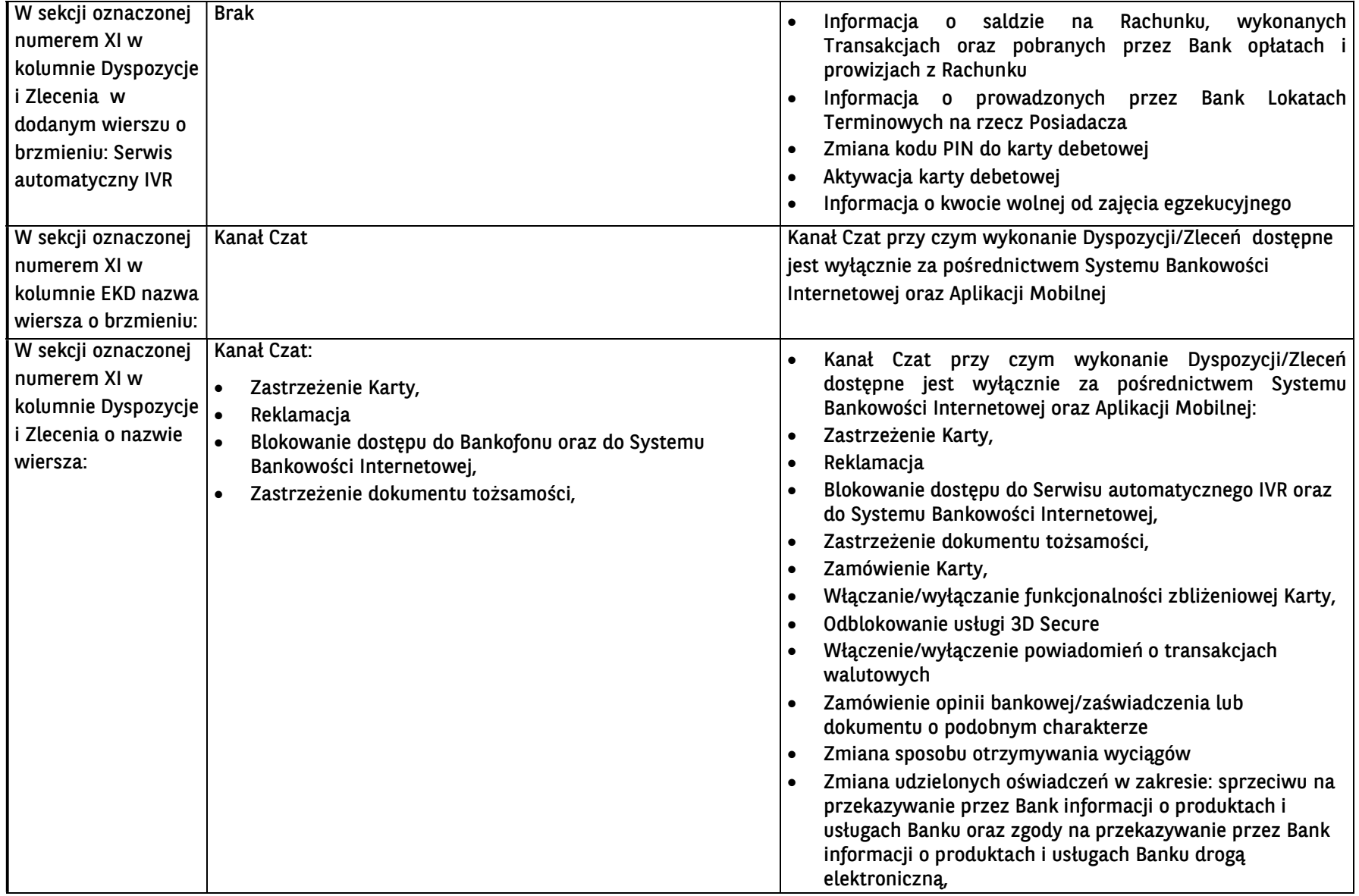

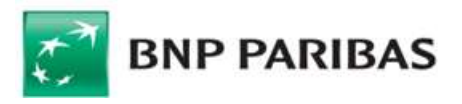

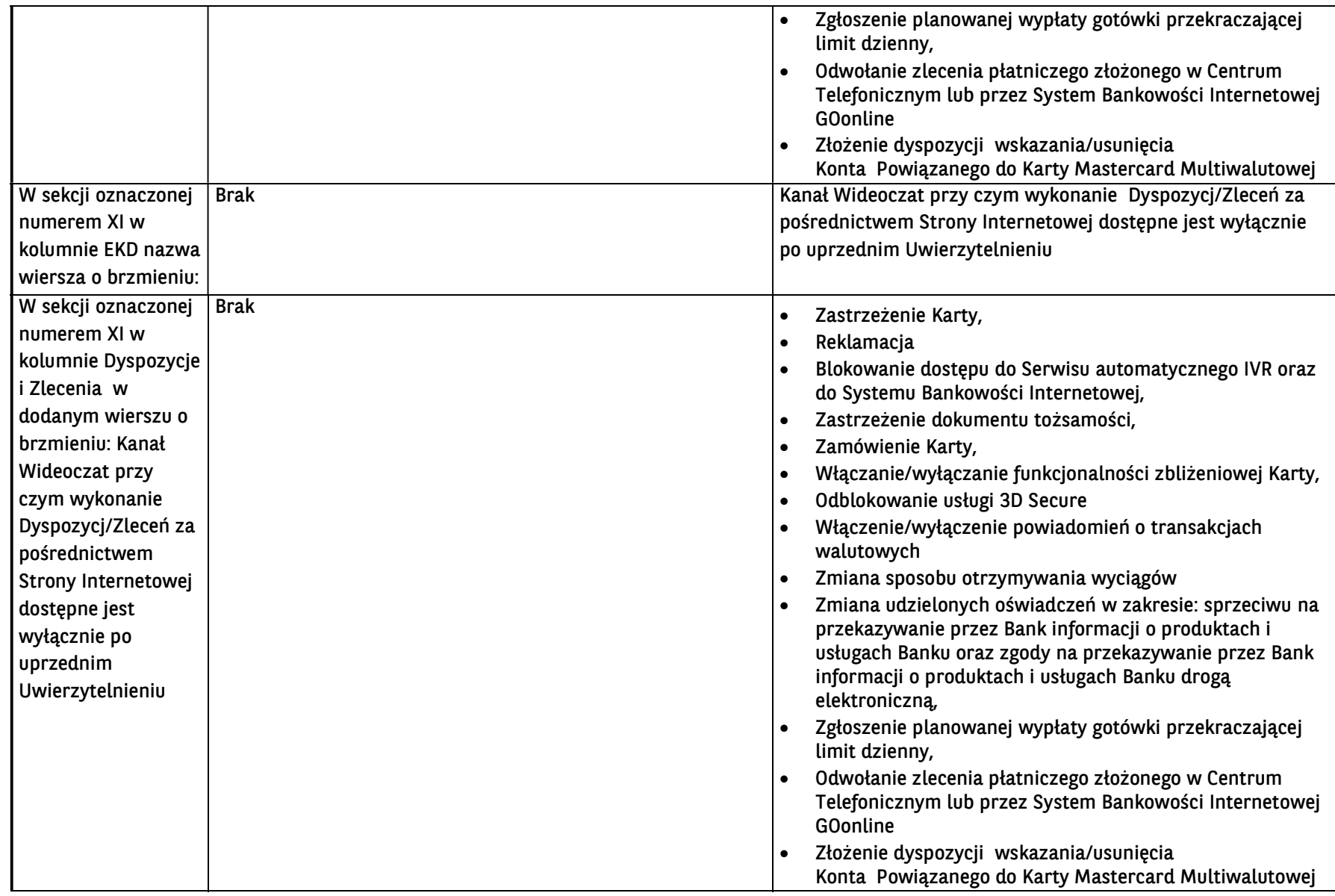

BNP Paribas Bank Polska Spółka Akcyjna z siedzibą w Warszawie przy ul. Kasprzaka 2, 01-211 Warszawa, zarejestrowany w rejestrze przedsiębiorców Krajowego Rejestru Sądowego przez Sąd Rejonowy dla m. st. Warszawy w Warszawie

![](_page_15_Picture_0.jpeg)

![](_page_15_Picture_53.jpeg)